# Package 'activity'

September 9, 2019

<span id="page-0-0"></span>Type Package

Title Animal Activity Statistics

Version 1.3

Author Marcus Rowcliffe

Maintainer Marcus Rowcliffe <marcus.rowcliffe@ioz.ac.uk>

Description Provides functions to express clock time data relative to anchor points (typically solar); fit kernel density functions to animal activity time data; plot activity distributions; quantify overall levels of activity; statistically compare activity metrics through bootstrapping; evaluate variation in linear variables with time (or other circular variables).

License GPL-3 Encoding UTF-8 Depends methods Imports circular, pbapply, insol LazyData true RoxygenNote 6.1.1 NeedsCompilation no Repository CRAN Date/Publication 2019-09-09 16:10:02 UTC

# R topics documented:

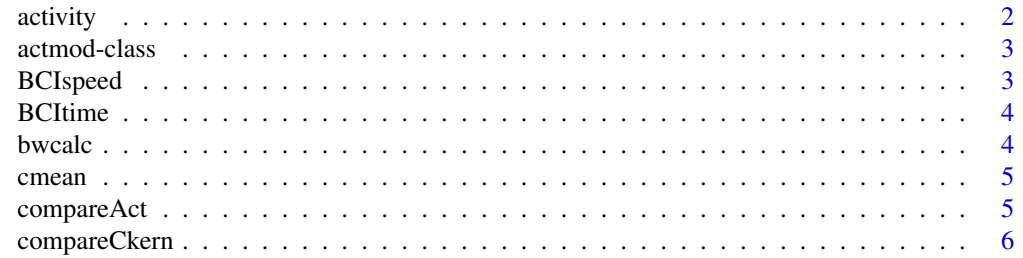

#### <span id="page-1-0"></span>2 activity and  $\alpha$  activity and  $\alpha$  activity

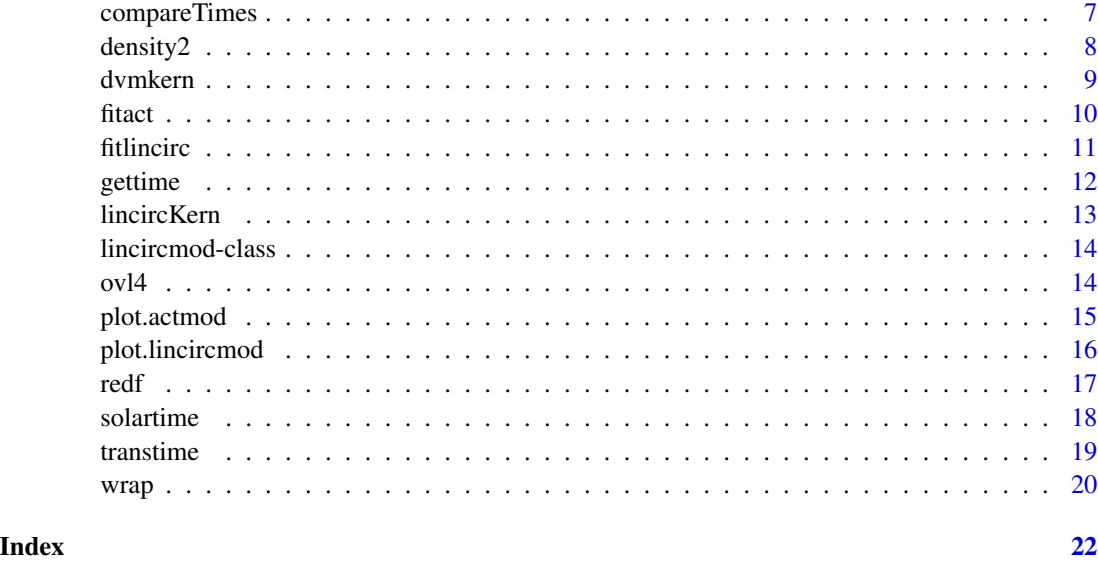

activity *Animal activity statistics*

#### **Description**

Provides functions to estimate and compare activity parameters from sensor data.

#### Details

Sensors that record active animals (eg camera traps) build up a record of the distribution of activity over the course of the day. Records are more frequent when animals are more active, and less frequent or absent when animals are inactive. The area under the distribution of records thus contains information on the overall level of activity in a sampled population. This package provides tools for plotting activity distributions, quantifying the overall level of activity with error, and statistically comparing distributions through bootstrapping.

The core function is fitact, which creates an actmod object containing the circular kernel PDF, and the activity level estimate derived from this. The generic plot function for actmod objects plots the distribution. Functions starting with compare make statistical comparisons between distributions or activity estimates. Note that all time or other circular data should be in radians (in the range 0 to 2\*pi).

#### References

Rowcliffe, M., Kays, R., Kranstauber, B., Carbone, C., Jansen, P.A. (2014) Quantifying animal activity level using camera trap data. Methods in Ecology and Evolution.

<span id="page-2-0"></span>

#### Description

An S4 class describing activity models fitted to time of observation data.

#### Slots

data Object of class "numeric", the input data.

- wt Object of class "numeric", weights applied to the data.
- bw Object of class "numeric", kernel bandwidth.
- adj Object of class "numeric", kernel bandwidth adjustment multiplier.
- pdf Object of class "matrix" describing fitted probability density function: Column 1: A regular sequence of radian times at which PDF evaluated; range is [0, 2\*pi] if unbounded, and sequence steps are range difference divided by 512. Column 2: Corresponding circular kernel PDF values. Additionally if errors bootstrapped: Column 3: PDF standard error. Column 4: PDF lower 95% confidence limit. Column 5: PDF upper 95% confidence limit.
- act Object of class "numeric" giving activity level estimate and, if errors boostrapped, standard error and 95 percent confidence limits.

BCIspeed *Animal speed data*

#### Description

Barro Colorado Island 2008 data: speeds of animal passages past camera traps (speed), together with species (species) and time of day (time) for each record.

### Format

A dataframe with 2204 observations and 3 variables.

#### Source

http://dx.doi.org/10.6084/m9.figshare.1160536

<span id="page-3-0"></span>

#### Description

Barro Colorado Island 2008 data: times of day at which animal records occured (time), together with species (species).

#### Format

A dataframe with 17820 observations and 2 variables.

#### Source

http://dx.doi.org/10.6084/m9.figshare.1160536

<span id="page-3-1"></span>bwcalc *Calculate circular kernel bandwidth.*

#### Description

Uses an optimisation procedure to calculate the circular kernel bandwidth giving the best fit to the data.

#### Usage

bwcalc(dat,  $K = 3$ )

#### Arguments

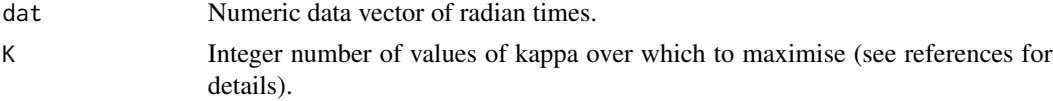

#### Details

Mainly for internal use.

#### Value

Single numeric bandwidth value.

#### References

Ridout, M.S. & Linkie, M. (2009) Estimating overlap of daily activity patterns from camera trap data. Journal of Agricultural Biological and Environmental Statistics, 14, 322-337.

<span id="page-4-0"></span>

#### Description

Calculates the average direction of a set of radian circular values.

### Usage

 $cmean(x, \ldots)$ 

#### Arguments

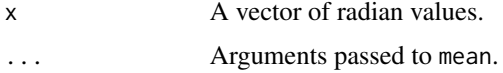

## Details

The base: : mean function is use internally, and additional arguments, e.g for missing data handling, are passed to this.

#### Value

A radian value giving mean direction.

#### See Also

#### [mean](#page-0-0)

### Examples

```
data(BCItime)
times <- subset(BCItime, species=="ocelot")$time*2*pi
cmean(times)
```
compareAct *Compare activity level estimates*

#### Description

Wald test for the statistical difference between two or more activitiy level estimates.

#### Usage

compareAct(fits)

#### <span id="page-5-0"></span>**Arguments**

fits A list of fitted actmod objects

# Details

Uses a Wald test to ask whether the difference between estimates a1 and a2 is significantly different from 0: statistic W =  $(a1-a2)^2$  / (SE1^2+SE2^2) tested on chi-sq distribution with 1 degree of freedom.

#### Value

A matrix with 4 columns: 1. differences between estimates; 2. SEs of the differences; 3. Wald statistics; 4. p-values (H0 is no difference between estimates). Matrix rows give all possible pairwise comparisons, numbered in the order in which they entered in the list fits.

#### Examples

```
#Test whether paca have a sigificantly different activity level from rat.
#Bootstrap reps limited to speed up example.
data(BCItime)
tPaca <- 2*pi*BCItime$time[BCItime$species=="ocelot"]
tRat <- 2*pi*BCItime$time[BCItime$species=="rat"]
fPaca <- fitact(tPaca, sample="data", reps=10)
fRat <- fitact(tRat, sample="data", reps=10)
fPaca@act
fRat@act
compareAct(list(fPaca,fRat))
```
compareCkern *Compare circular distributions.*

#### Description

Randomisation test for the probability that two sets of circular observations come from the same distribution.

#### Usage

```
compareCkern(fit1, fit2, reps = 999)
```
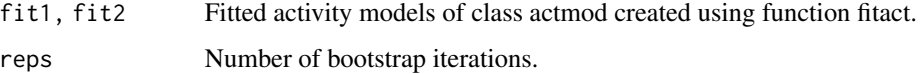

#### <span id="page-6-0"></span>compareTimes 7

#### Details

Calculates overlap index Dhat4 (see references) for the two fitted distributions, then generates a null distribution of overlap indices using data sampled randomly with replacement from the combined data. This randomised distribution is then used to define an empirical probability distribution against which the probability that the observed overlap arose by chance is judged. When one or both fitted models use weighted distributions, sampling probabilities are taken from the weights. If both models are weighted, the weights must therefore be on the same scale.

#### Value

A named 4-element vector: obs = observed overlap index; null = mean null overlap index; seNull = standard error of the null distribution; pNull = probability observed index arose by chance.

#### References

Ridout, M.S. & Linkie, M. (2009) Estimating overlap of daily activity patterns from camera trap data. Journal of Agricultural Biological and Environmental Statistics, 14, 322-337.

#### Examples

```
#Example with bootstrap reps limited to reduce run time
data(BCItime)
tPaca <- 2*pi*BCItime$time[BCItime$species=="paca"]
tRat <- 2*pi*BCItime$time[BCItime$species=="rat"]
fPaca <- fitact(tPaca)
fRat <- fitact(tRat)
compareCkern(fPaca,fRat,reps=10)
```
compareTimes *Compare activity between times of day*

#### Description

Uses a Wald test to statistically compare activity levels at given radian times of day for a fitted activity distribution.

#### Usage

compareTimes(fit, times)

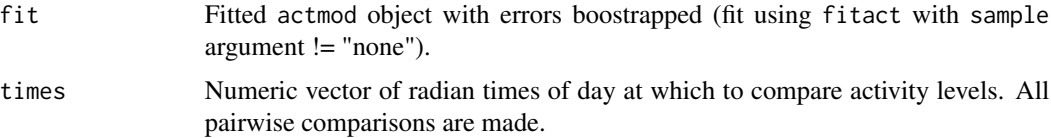

#### <span id="page-7-0"></span>Details

Bootrapping the activity model yields standard error estimates for the PDF. This function uses these SEs to compute a Wald statistic for the difference between PDF values (by inference activity levels) at given times of day: statistic W =  $(a1-a2)^2/2$  / (SE1^2+SE2^2) tested on chi-sq distribution with 1 degree of freedom.

#### Value

A matrix with 4 columns: 1. differences between PDF values; 2. SEs of the differences; 3. Wald statistics; 4. p-values (H0 is no difference between estimates). Matrix rows give all possible pairwise comparisons, numbered in the order in which they appear in vector times.

#### Examples

```
data(BCItime)
tPaca <- 2*pi*BCItime$time[BCItime$species=="paca"]
fPaca <- fitact(tPaca, sample="data", reps=10)
plot(fPaca)
compareTimes(fPaca, c(5.5,6,0.5,1))
```
density2 *Modified kernel density function*

#### Description

Modifies stats::density by: Adding SE and 95% confidence intervals for the density to the output; and Truncating calculation (not just reporting) of density values on from and/or to.

#### Usage

density2(x, reps =  $999, ...$ )

#### Arguments

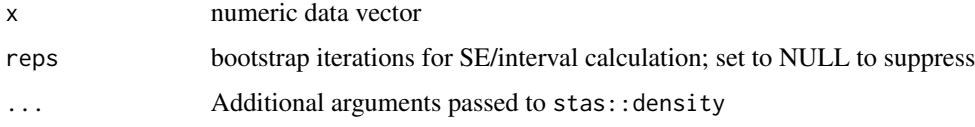

#### Details

Truncation copes with cases where no data are available outside truncation points. Truncation is achieved by fitting the density to the data augmented by reflecting it across each bound using the optimal bandwidth for the unaugmented data, and returning the resulting densities for the region between the bounds.

#### <span id="page-8-0"></span>dvmkern 9

### Value

A list with the same components as stats::density output plus: se: standard error of the density lcl, ucl: lower and upper 95% confidence intervals of the density

#### Examples

```
data(BCItime)
tm <- subset(BCItime, species=="ocelot")$time
dens <- density2(tm, from=0.25, to=0.75)
plot(dens$x, dens$y, type="l")
```
dvmkern *Circular kernel probability density function.*

#### Description

Optionally weighted Von Mises kernel probability densities.

#### Usage

```
dvmkern(x, dat, wt = NULL, bw = NULL, adj = 1)
```
#### Arguments

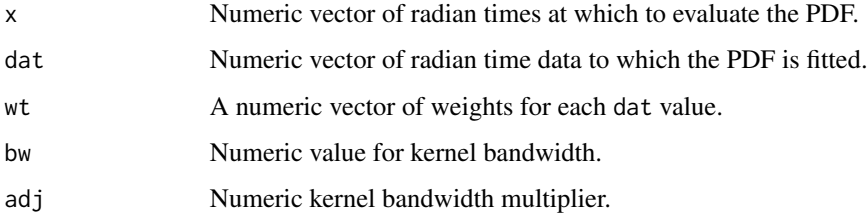

#### Details

If bw not provided it is calculated internally using bw.calc. The adj argument is used to adjust bw to facilitate exploration of fit flexibility.

#### Value

Numeric vector of probability densities evaluated at x.

### See Also

[density.circular](#page-0-0)[,bwcalc](#page-3-1)

#### Examples

```
#Example with made up input
tt <- runif(100,0,2*pi)
xx <- seq(0,2*pi, pi/256)
pdf <- dvmkern(xx, tt)
plot(xx, pdf, type="l")
```
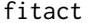

fitact *Fit activity model to time-of-day data*

#### Description

Fits kernel density to radian time-of-day data and estimates activity level from this distribution. Optionally: 1. bootstraps the distribution, in which case SEs and confidence limits are also stored for activity level and PDF; 2. weights the distribution; 3. truncates the distribution at given times.

#### Usage

```
fitact(dat, wt = NULL, reps = 999, bw = NULL, adj = 1,
  sample = c("none", "data", "model"), bounds = NULL, show = TRUE)
```
#### Arguments

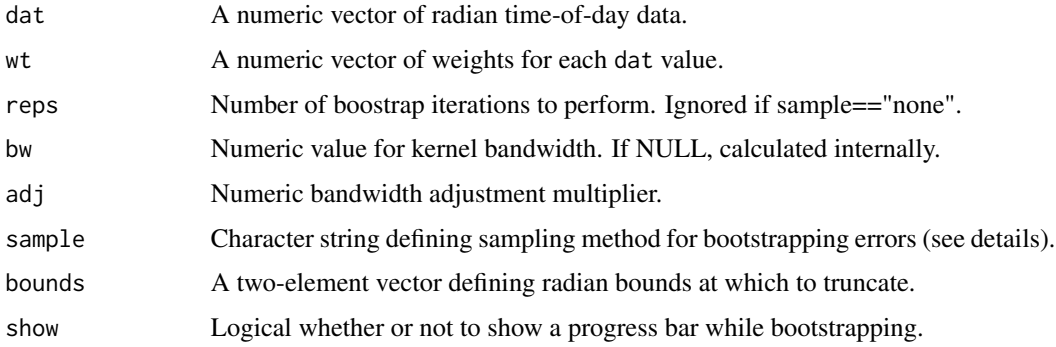

#### Details

When no bounds are given (default), a circular kernel distribution is fitted using dvmkern. Otherwise, a normal kernel distribution is used, truncated at the values of bounds, using density2.

The bandwidth adjustment multiplier adj is provided to allow exploration of the effect of adjusting the internally calculated bandwidth on accuracy of activity level estimates.

The alternative bootstrapping methods defined by sample are: none: no bootstrapping. data: sample from the data; model: sample from the fitted probability density distribution; Confidence interval coverage seems to be better at large sample size (greater than around 100) using "model", but better at small sample size when using "data".

<span id="page-9-0"></span>

#### <span id="page-10-0"></span>fitlincirc the contract of the contract of the contract of the contract of the contract of the contract of the contract of the contract of the contract of the contract of the contract of the contract of the contract of the

#### Value

An object of type actmod

#### Examples

```
#Fit without confidence limits
data(BCItime)
tm <- 2*pi*subset(BCItime, species=="brocket")$time
mod1 <- fitact(tm)
plot(mod1)
#Fit with confidence limits (limited reps to speed up)
mod2 <- fitact(tm, sample="data", reps=10)
plot(mod2)
#Fit weighted function to correct for detection radius 1.2 times higher
#by day than by night, assuming day between pi/2 (6 am) and pi*2/3 (6 pm)
weight <- 1/ifelse(tm>pi/2 & tm<pi*3/2, 1.2, 1)
mod3 <- fitact(tm, wt=weight)
plot(mod3)
#Overplot unweighted version for comparison
plot(mod1, add=TRUE, tline=list(col=2))
#Fit truncated function to consider only night time records,
#assuming night between pi*3/2 (6 pm) and pi/3 (6 am)
```

```
mod4 <- fitact(tm, bounds=c(pi*3/2, pi/2))
plot(mod4, centre="night")
```
fitlincirc *Linear-circular regression*

#### Description

Fits a Von Mises kernel distribution describing a linear variable as a function of a circular predictor, and boostraps the null distribution in order to evaluate significance of radial variation in the linear variable.

#### Usage

```
fitlincirc(circdat, lindat, pCI = 0.95, reps = 10, res = 512)
```
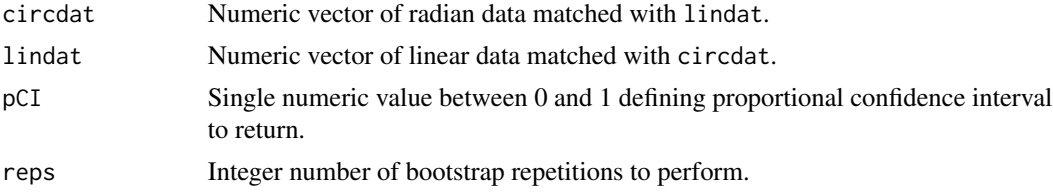

<span id="page-11-0"></span>12 gettime

#### Details

Deviation of lindat from the null expecation is assessed either visually by the degree to which the fitted distribution departs from the null confidence interval (use generic plot function), or quantitatively by column p of slot fit in the resulting lincircmod-class object.

#### Value

An object of type [lincircmod-class](#page-13-1)

#### References

Xu, H., Nichols, K. & Schoenberg, F.P. (2011) Directional kernel regression for wind and fire data. Forest Science, 57, 343-352.

#### Examples

```
#Example with reps limited to increase speed
data(BCIspeed)
i <- BCIspeed$species=="ocelot"
sp <- log(BCIspeed$speed[i])
tm <- BCIspeed$time[i]*2*pi
mod <- fitlincirc(tm, sp, reps=50)
plot(mod, CircScale=24, xaxp=c(0,24,4), xlab="Time", ylab="log(speed)")
legend(8,-3, c("Fitted speed", "Null CI"), col=1:2, lty=1:2)
```
gettime *Convert time of day data to numeric*

#### Description

Accepts data of class POSIXct, POSIXlt or character and returns the time of day element as numeric (any date element is ignored).

#### Usage

```
gettime(x, format = "%Y-%m-%d %H:%M:%S", scale = c("radian",
  "hour", "proportion"))
```
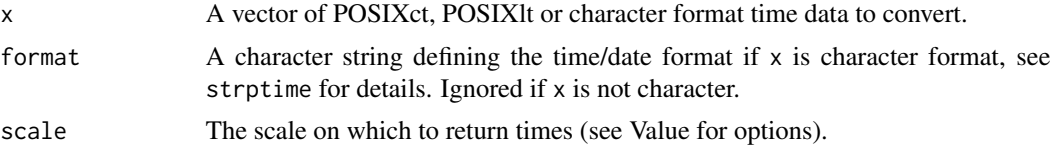

#### <span id="page-12-0"></span>lincircKern 13

## Value

A vector of numeric times of day in units defined by the scale argument: radian, on the range [0, 2\*pi]; hours, on the range [0, 24]; proportion, on the range [0, 1].

#### See Also

[strptime](#page-0-0)

#### Examples

```
data(BCItime)
rtime <- gettime(BCItime$date, "%d/%m/%Y %H:%M")
htime <- gettime(BCItime$date, "%d/%m/%Y %H:%M", "hour")
ptime <- gettime(BCItime$date, "%d/%m/%Y %H:%M", "proportion")
summary(rtime)
summary(htime)
summary(ptime)
```
lincircKern *Linear-circular kernel fit*

#### Description

Fits a Von Mises kernel distribution describing a linear variable as a function of a circular predictor.

#### Usage

lincircKern(x, circdat, lindat)

#### Arguments

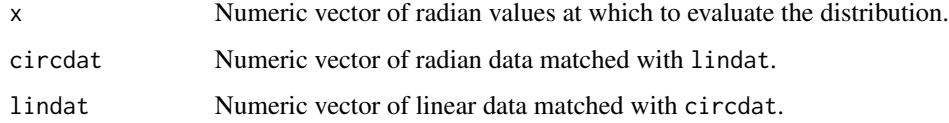

#### Value

A numeric vector of fitted lindat values matched with x.

#### References

Xu, H., Nichols, K. & Schoenberg, F.P. (2011) Directional kernel regression for wind and fire data. Forest Science, 57, 343-352.

#### <span id="page-13-0"></span>Examples

```
data(BCIspeed)
i <- BCIspeed$species=="ocelot"
log_speed <- log(BCIspeed$speed[i])
time <- BCIspeed$time[i]*2*pi
circseq \leq seq(0,2*pi,pi/256)
trend <- lincircKern(circseq, time, log_speed)
plot(time, log_speed, xlim=c(0, 2*pi))
lines(circseq, trend)
```
<span id="page-13-1"></span>lincircmod-class *An S4 class describing linear-circular relationships.*

#### **Description**

An S4 class describing linear-circular relationships.

### **Slots**

- data Object of class "data.frame", the input data, with columns lindat (linear data) and circdat (circular data).
- fit Object of class "data.frame", summary of the model fit, with columns: x: A regular ascending sequence from 0 to 2\*pi at which other columns evaluated; fit: The linear fitted values; p: The two tailed probability of observing the fitted values under a random (null) circular distribution; nullLCL: The lower 95% confidence limit of the null distribution; nullUCL: The upper 95% confidence limit of the null distribution.

ovl4 *Index of overlap between circular distributions.*

#### **Description**

Calculates Dhat4 overlap index (see reference) between two kernel distributions.

#### Usage

```
ovl4(fit1, fit2)
```
#### Arguments

fit1, fit2 Fitted activity models of class actmod created using function fitact.

#### Details

Uses linear interpolation to impute values from kernel distributions.

#### <span id="page-14-0"></span>plot.actmod 15

#### Value

Scalar overlap index (specifically Dhat4).

#### References

Ridout, M.S. & Linkie, M. (2009) Estimating overlap of daily activity patterns from camera trap data. Journal of Agricultural Biological and Environmental Statistics, 14, 322-337.

#### Examples

```
data(BCItime)
oceAct <- fitact(subset(BCItime, species=="ocelot")$time*2*pi)
broAct <- fitact(subset(BCItime, species=="brocket")$time*2*pi)
ovl4(oceAct, broAct)
```
plot.actmod *Plot activity distribution*

#### Description

Plot an activity probability distribution from a fitted actmod object.

#### Usage

```
## S3 method for class 'actmod'
plot(x, xunit = c("clock", "hours", "radians"),
 yunit = c("frequency", "density"), data = c("histogram", "rug",
  "both", "none"), centre = c("day", "night"), dline = list(lwd =ifelse(data == "rug", 0.1, 1)), tline = NULL, cline = list(lty = 2),
  add = FALSE, xaxis = NULL, ...)
```
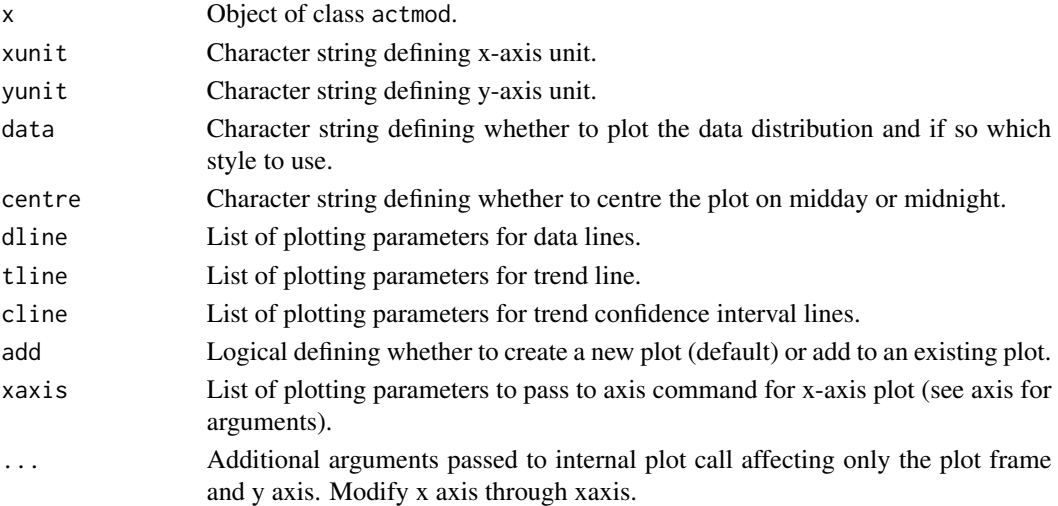

#### <span id="page-15-0"></span>Details

When xunit=="clock", The underlying numeric range of the x-axis is [0,24] if centre=="day", or [-12,12] if centre=="night".

#### Examples

```
data(BCItime)
otm <- 2*pi*subset(BCItime, species=="ocelot")$time
btm <- 2*pi*subset(BCItime, species=="brocket")$time
omod <- fitact(otm)
bmod <- fitact(btm)
plot(omod, yunit="density", data="none")
plot(bmod, yunit="density", data="none", add=TRUE, tline=list(col="red"))
legend("topleft", c("Ocelot", "Brocket deer"), col=1:2, lty=1)
mod <- fitact(otm, sample="data", reps=10)
plot(mod, dline=list(col="grey"),
          tline=list(col="red", lwd=2),
          cline=list(col="red", lty=3))
mod2 <- fitact(otm, bounds=c(pi*3/2, pi/2))
plot(mod2, centre="night")
plot(mod2, centre="night", xlim=c(-6,6), xaxis=list(at=seq(-6,6,2)))
```
plot.lincircmod *Plot linear-circular relationship*

#### Description

Plot linear against circular data along with the fitted and null confidence limit distributions from a fitted lincircmod object.

#### Usage

```
## S3 method for class 'lincircmod'
plot(x, CircScale = 2 * pi, tlim = c(0, 1),
  fcol = "black", fly = 1, ncol = "red", nly = 2, ...)
```
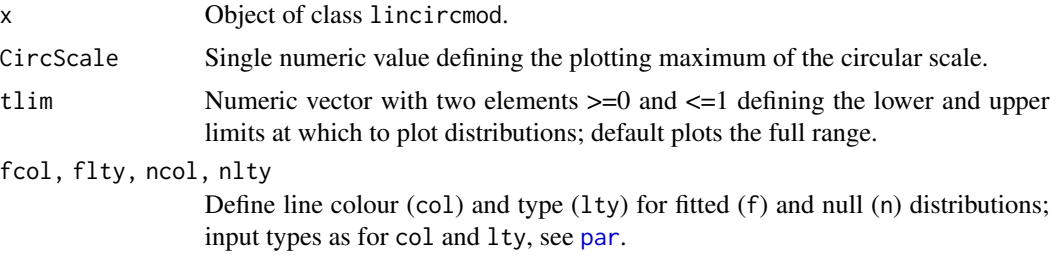

<span id="page-16-0"></span>... Additional arguments passed to the inital plot construction, affecting axes and data plot symbols.

redf *Random numbers from empirical distribution function.*

#### Description

Random numbers drawn from an empirical distribution defined by paired values and probabilities.

#### Usage

redf(n, fit)

#### Arguments

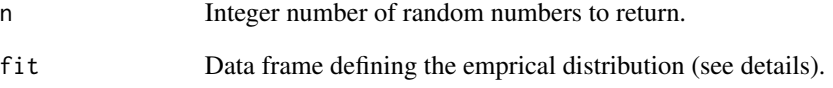

# Details

The distribution function is defined by fit, which must be a dataframe containing (at least) columns named: x: a regular sequence of values from which to draw; y: corresponding pdf values.

#### Value

A numeric vector.

#### Examples

```
data(BCItime)
tm <- 2*pi*subset(BCItime, species=="paca")$time
mod <- fitact(tm)
rn <- redf(1000, as.data.frame(mod@pdf))
```
<span id="page-17-0"></span>18 solartime to the solar solar solar solar solar solar solar solar solar solar solar solar solar solar solar solar solar solar solar solar solar solar solar solar solar solar solar solar solar solar solar solar solar sola

solartime *Transforms clock time to solar time anchored to sun rise and sunset times for a given location.*

#### Description

This is a wrapper for transtime that takes non-numeric date-time input together with latitude and longitude to calculate mean average sunrise and sunset times, which are then used to anchor the transformation using average anchoring.

#### Usage

```
solartime(dat, lat, long, tz, format = "%Y-%m-%d %H:%M:%S")
```
#### Arguments

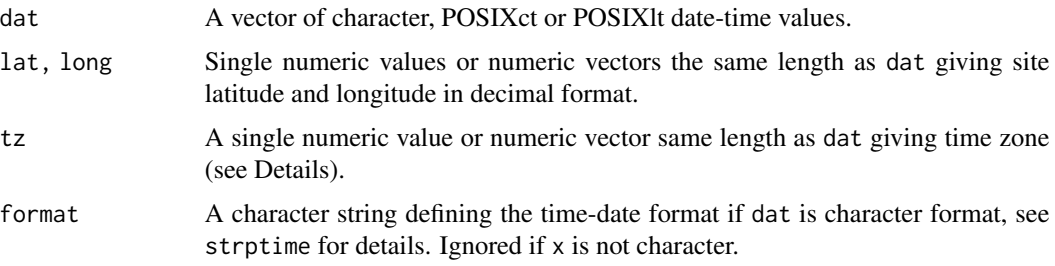

#### Details

Time zone tz should be expressed in numeric hours relative to UTC (GMT).

#### Value

A list with elements:

input: event input dates-times in POSIXlt format.

clock: radian clock time data.

solar: radian solar time data anchored to average sun rise and sun set times.

#### References

Vazquez, C., Rowcliffe, J.M., Spoelstra, K. and Jansen, P.A. in press. Comparing diel activity patterns of wildlife across latitudes and seasons: time transformation using day length. Methods in Ecology and Evolution.

#### See Also

[strptime](#page-0-0), transtime

#### <span id="page-18-0"></span>transtime the set of the set of the set of the set of the set of the set of the set of the set of the set of the set of the set of the set of the set of the set of the set of the set of the set of the set of the set of the

#### Examples

```
data(BCItime)
subdat <- subset(BCItime, species=="ocelot")
times <- solartime(subdat$date, 9.156335, -79.847682, -5, "%d/%m/%Y %H:%M")
rawAct <- fitact(times$clock)
avgAct <- fitact(times$solar)
plot(rawAct)
plot(avgAct, add=TRUE, data="n", tline=list(col="cyan"))
```
<span id="page-18-1"></span>

transtime *Transforms clock time to solar times.*

#### Description

Transforms time expressed relative to either the time of a single solar event (anchor times - Nouvellet et al. 2012), or two solar events (such as sun rise and sun set - Vazquez et al. in press).

#### Usage

```
transtime(dat, anchor, mnanchor = NULL, type = c("average",
  "equinoctial", "single"))
```
#### Arguments

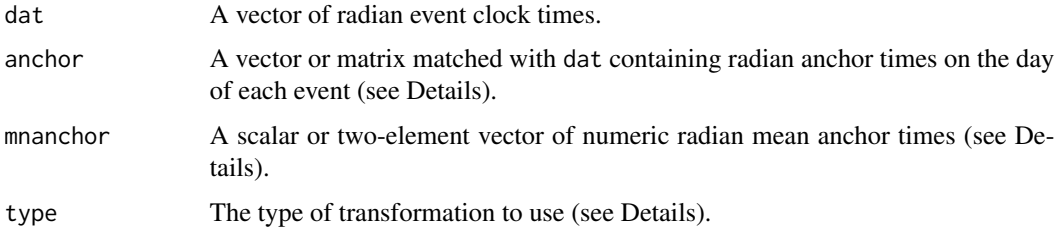

#### Details

If double anchoring is requested (i.e. type is equinoctial or average), the anchor argument requires a two-column matrix, otherwise a vector. The argument mnanchor can usually be left at its default NULL value. In this case, the mean anchors are set to  $c$ ( $pi/2$ , $pi*3/2$ ) when type=="equinoctial", otherwise the anchor mean(s).

Although the anchors for transformation are usually likely to be solar events (e.g. sun rise and/or sunset), they could be other celestial (e.g. lunar) or human-related (e.g. timing of artificial lighting) events.

#### Value

A vector of radian transformed times.

#### <span id="page-19-0"></span>References

Vazquez, C., Rowcliffe, J.M., Spoelstra, K. and Jansen, P.A. in press. Comparing diel activity patterns of wildlife across latitudes and seasons: time transformation using day length. Methods in Ecology and Evolution.

Nouvellet, P., Rasmussen, G.S.A., Macdonald, D.W. and Courchamp, F. 2012. Noisy clocks and silent sunrises: measurement methods of daily activity pattern. Journal of Zoology 286: 179-184.

#### Examples

```
data(BCItime)
subdat <- subset(BCItime, species=="ocelot")
jdate <- insol::JD(strptime(subdat$date, "%d/%m/%Y %H:%M", "UTC"))
suntimes <- pi/12 * insol::daylength(9.156335, -79.847682, jdate, -5)[, -3]
rawtimes <- subdat$time*2*pi
avgtimes <- transtime(rawtimes, suntimes)
eqntimes <- transtime(rawtimes, suntimes, type="equinoctial")
sngtimes <- transtime(rawtimes, suntimes[,1], type="single")
rawAct <- fitact(rawtimes)
avgAct <- fitact(avgtimes)
eqnAct <- fitact(eqntimes)
sngAct <- fitact(sngtimes)
plot(rawAct)
plot(avgAct, add=TRUE, data="n", tline=list(col="magenta"))
plot(eqnAct, add=TRUE, data="n", tline=list(col="orange"))
plot(sngAct, add=TRUE, data="n", tline=list(col="cyan"))
```
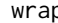

p *Wraps data on a given range.* 

#### Description

Input data outside the given bounds (default radian  $[0, 2<sup>*</sup>pi]$ ) are wrapped to appear within the range.

#### Usage

wrap(x, bounds =  $c(0, 2 * pi)$ )

#### Arguments

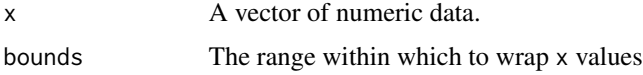

#### Details

As an example of wrapping, on bounds [0, 1], a value of 1.2 will be converted to 0.2, while a value of -0.2 will be converted to 0.8.

 $w \cdot \text{w}$  21

# Value

A vector of numeric values within the limits defined by bounds

# Examples

```
data(BCItime)
adjtime <- BCItime$time + 1/24
summary(adjtime)
adjtime <- wrap(adjtime, c(0,1))
summary(adjtime)
```
# <span id="page-21-0"></span>Index

```
activity, 2
activity-package (activity), 2
actmod-class, 3
BCIspeed, 3
BCItime, 4
bwcalc, 4, 9
cmean, 5
compareAct, 5
compareCkern, 6
compareTimes, 7
density.circular, 9
density2, 8
dvmkern, 9
fitact, 10
fitlincirc, 11
gettime, 12
lincircKern, 13
lincircmod-class, 14
mean, 5
ovl4, 14
par, 16
plot.actmod, 15
plot.lincircmod, 16
redf, 17
solartime, 18
strptime, 13, 18
transtime, 18, 19
wrap, 20
```